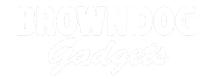

# 04 - Pushbutton with Dimmed LED

Use our Programming 101 kit to control an LED with a pushbutton.

Written By: Pete Prodoehl

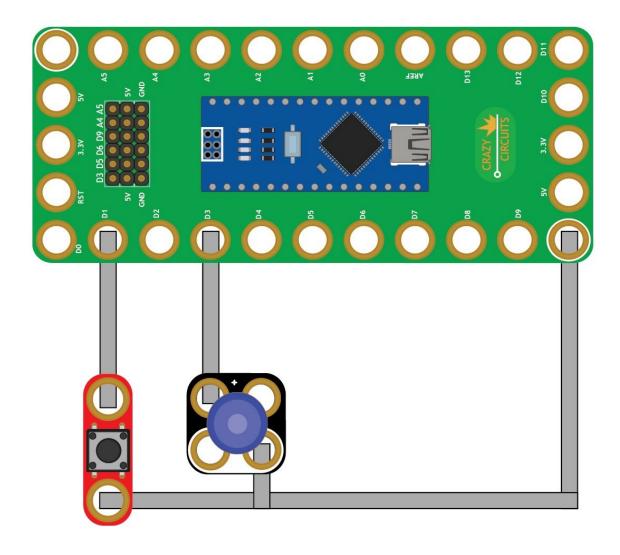

### **INTRODUCTION**

Use our Robotics Board to control an LED with a pushbutton.

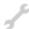

## **TOOLS:**

- Scissors (1)
- Computer (1)

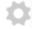

## **PARTS:**

- Crazy Circuits Robotics Board (1)
- Standard Pushbutton Chip (1)
- Crazy Circuits LED Chip (1)
- Maker Tape (1)

1/8" Wide

### Step 1 — Build the Circuit

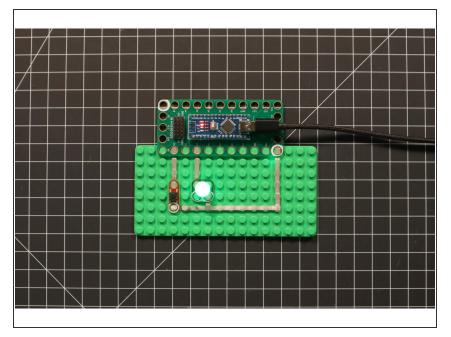

 Build the circuit as shown in the diagram using the components specified.

## Step 2 — Upload the Code

- Upload the Arduino sketch to the Robotics Board.
- You can find the code here:
  <a href="https://github.com/BrownDogGadgets/Progr...">https://github.com/BrownDogGadgets/Progr...</a>